# **Table of Contents**

#### **MAP MENU FLOW CHARTS**

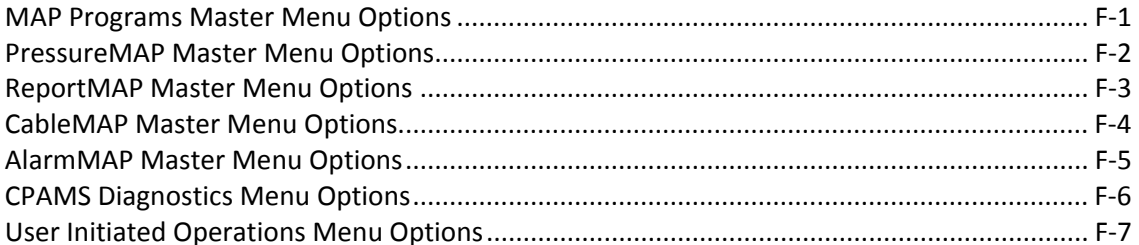

#### **MAP SYSTEM OVERVIEW**

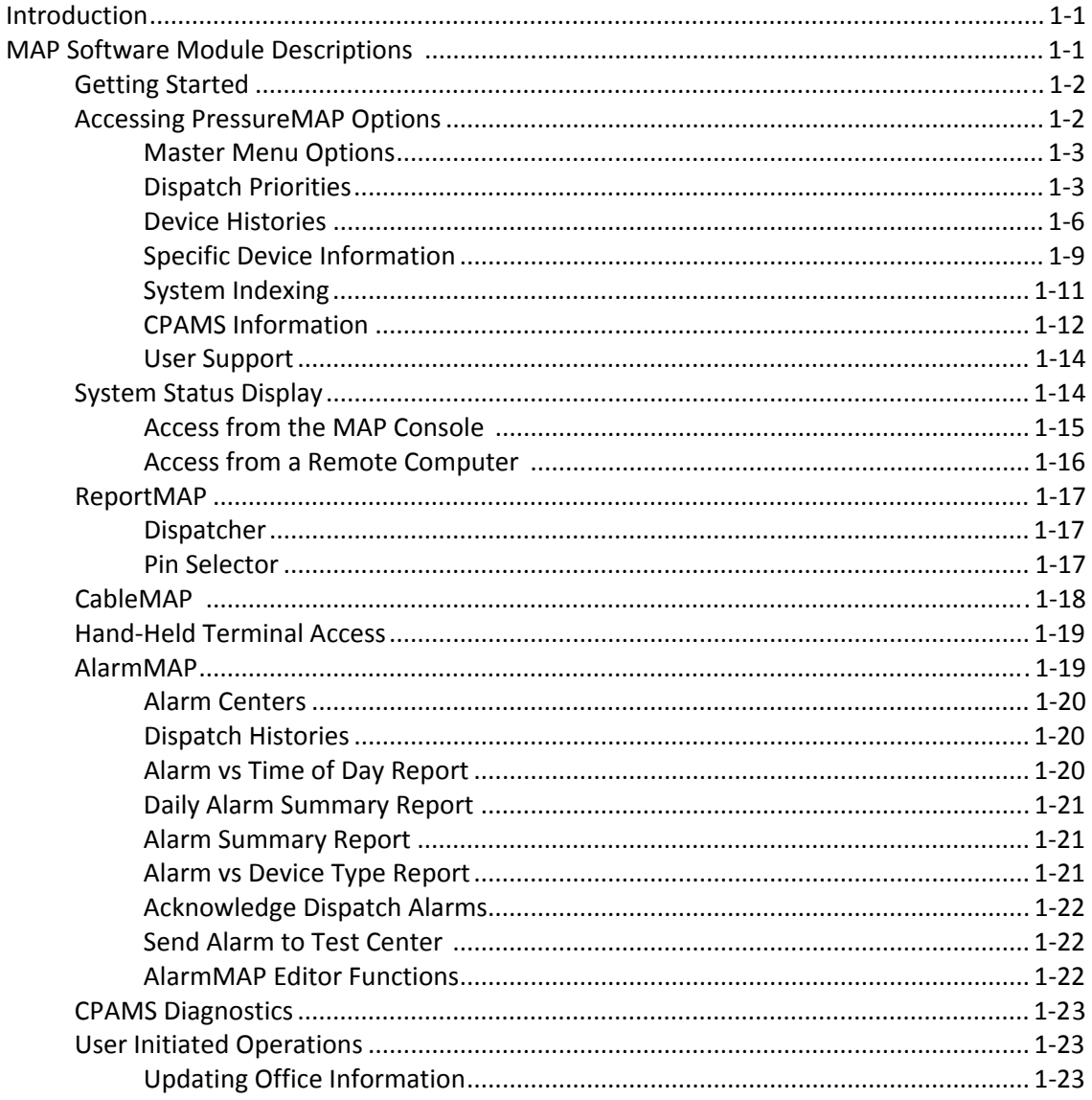

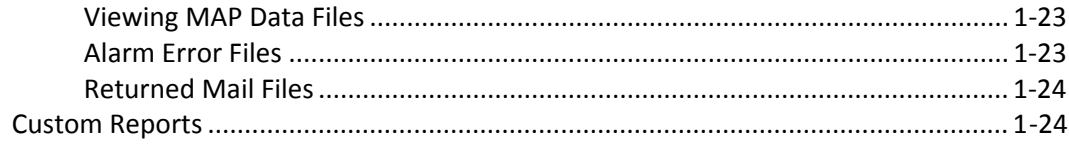

### **MAP PROGRAM FUNCTION KEYS**

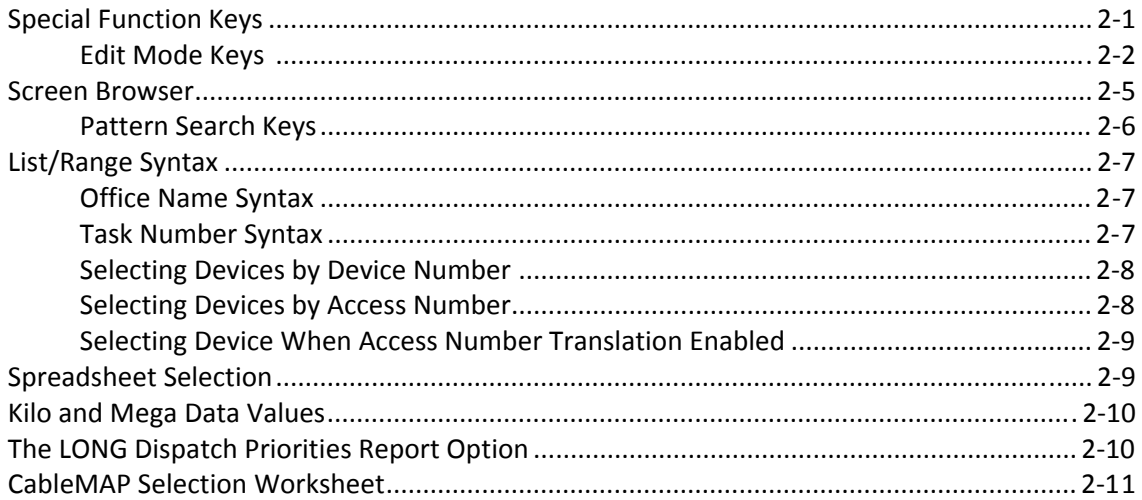

## **PRESSUREMAP DEVICE TYPES**

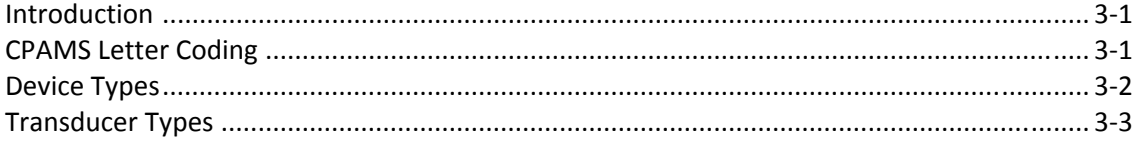

## **REPORT FIELDS & SAMPLE REPORTS**

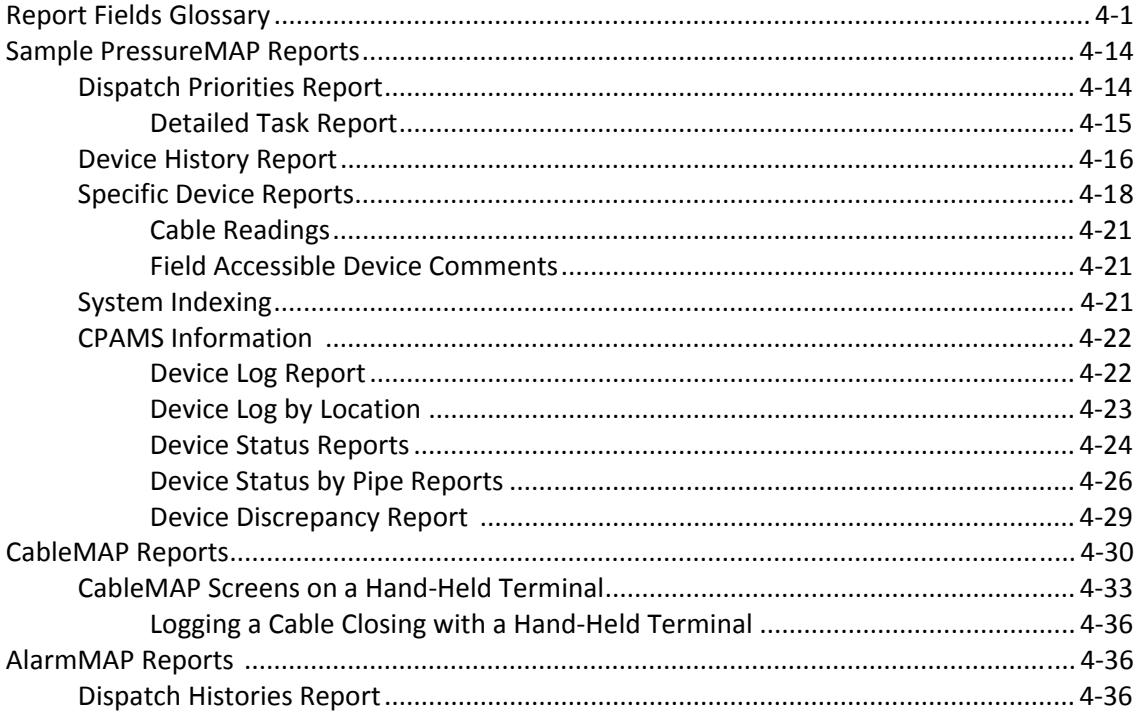

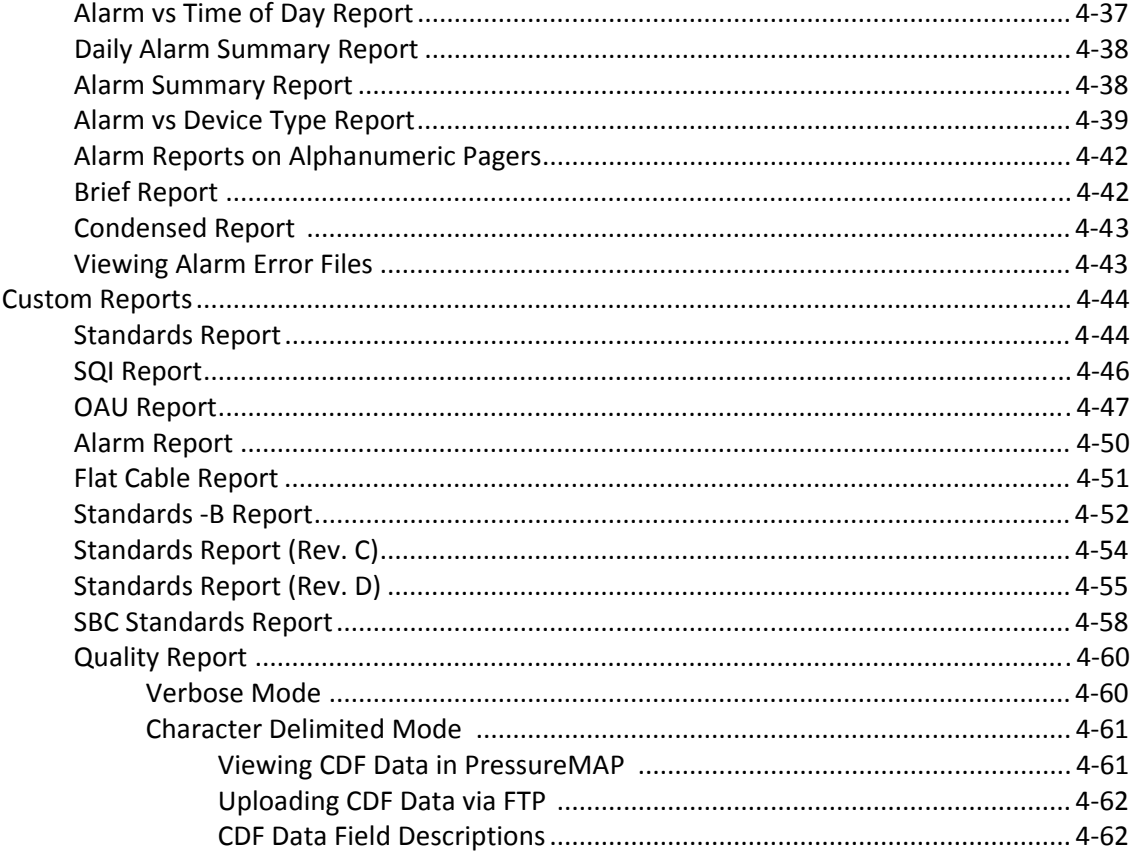

### **DIAGNOSTIC TEST FIELDS**

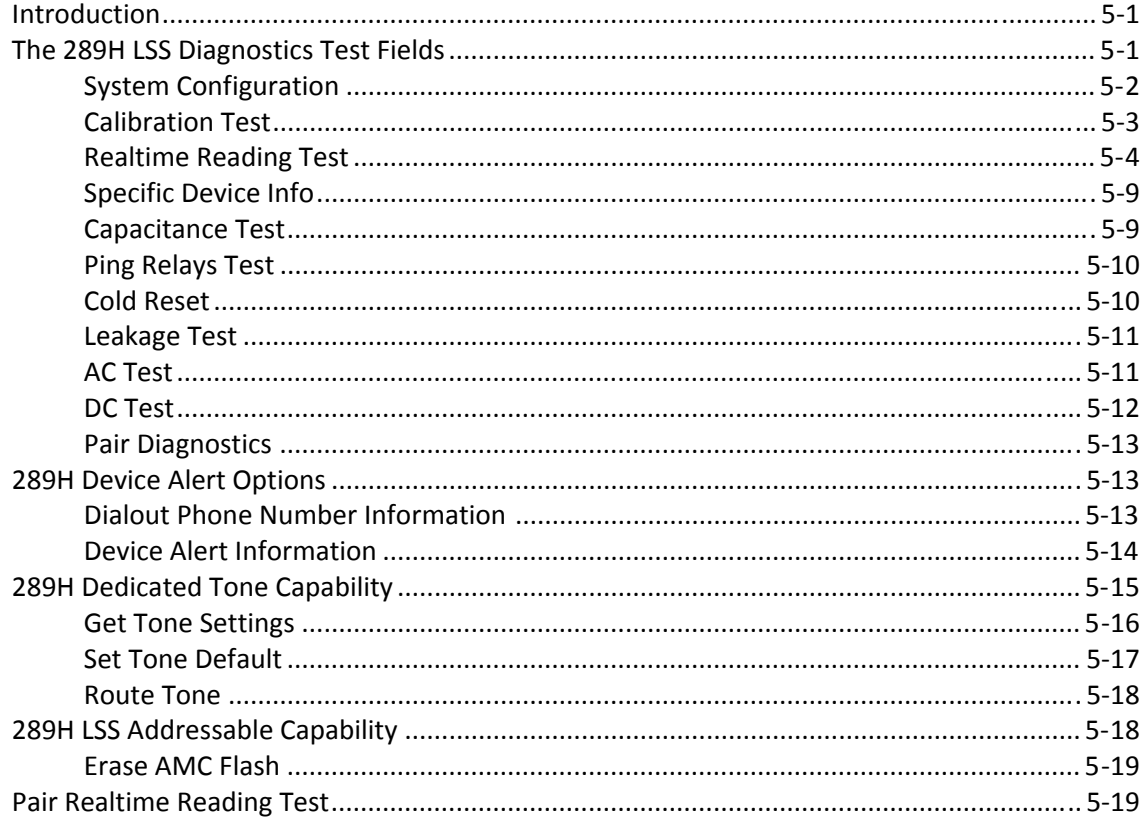

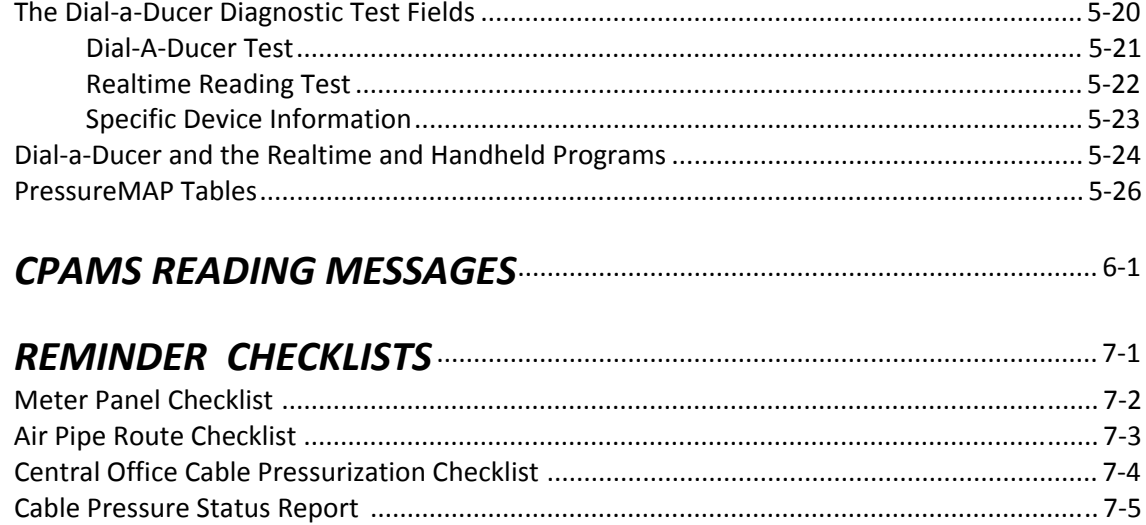